**МЕННУЛТВЕРЖДАЮ** Директор у БЛИКИ MEOX «Свияжская ВСОШ» ЗМР PT А.Н. Коршунов 2021 года Принят на заседании Педагогического Совета протокол № 1 от 21.08.2021 года Введен в действие Приказ №13 от 24.08.2021 г.

## Календарный учебный график

Муниципального бюджетного общеобразовательного учреждения «Свияжская вечерняя (сменная) общеобразовательная школа» Зеленодольского муниципального района Республики Татарстан на 2021-2022 учебный год

МБОУ «Свияжская ВСОШ» ЗМР РТ осуществляет образовательную деятельность в получении среднего общего образования лицами, отбывающими наказание в виде лишения свободы в ФКУ ИК№5 УФСИН России по Республике Татарстан.

Вводится в действие следующая структура учебного процесса:

1. Начало учебного года - 01.09.2021 года.

Продолжительность учебного года:

- 10,11 классах 36 недель.
- 12 классах 35 недель.

Окончание учебного года:

- в 10, 11 классах окончание учебного года 30 мая 2022 года.
- В 12 классах 24 мая 2022 года.
- 2. Регламентирование образовательного процесса на учебный год:

## 10-12 классы лелится на 2 полугодия:

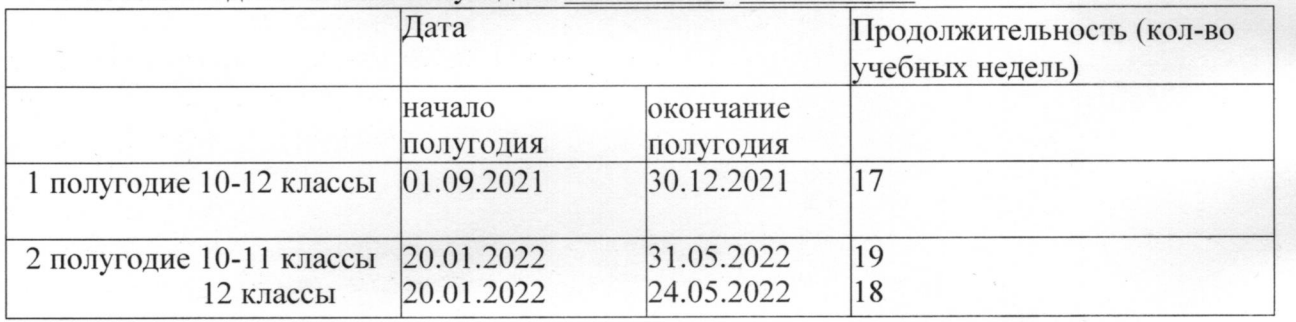

3. Продолжительность каникул в течение учебного года:

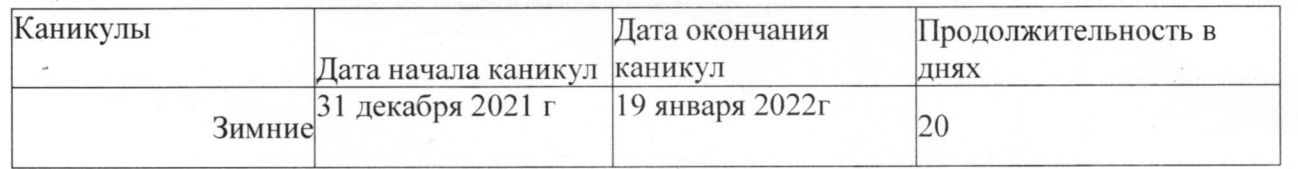

4. Регламентирование образовательного процесса на неделю: продолжительность рабочей недели: 6-ти дневная рабочая неделя.

5. Регламентирование образовательного процесса в день:

Начало учебных занятий: 13ч. ООмин

Сменность-две

Продолжительность урока- 40 минут Продолжительность перемен -5 минут

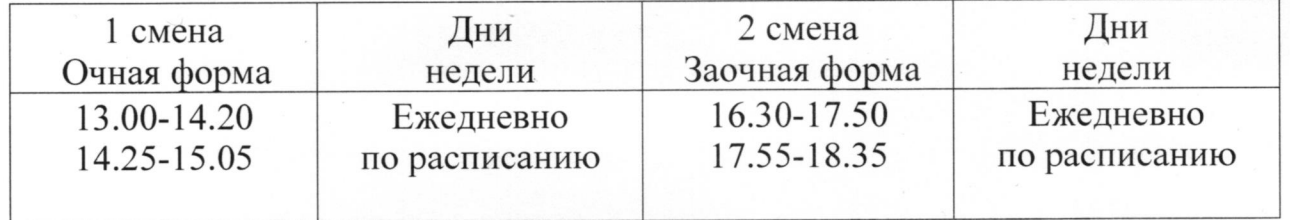

## Тестирование по заочной форме обучения проводятся в методические дни

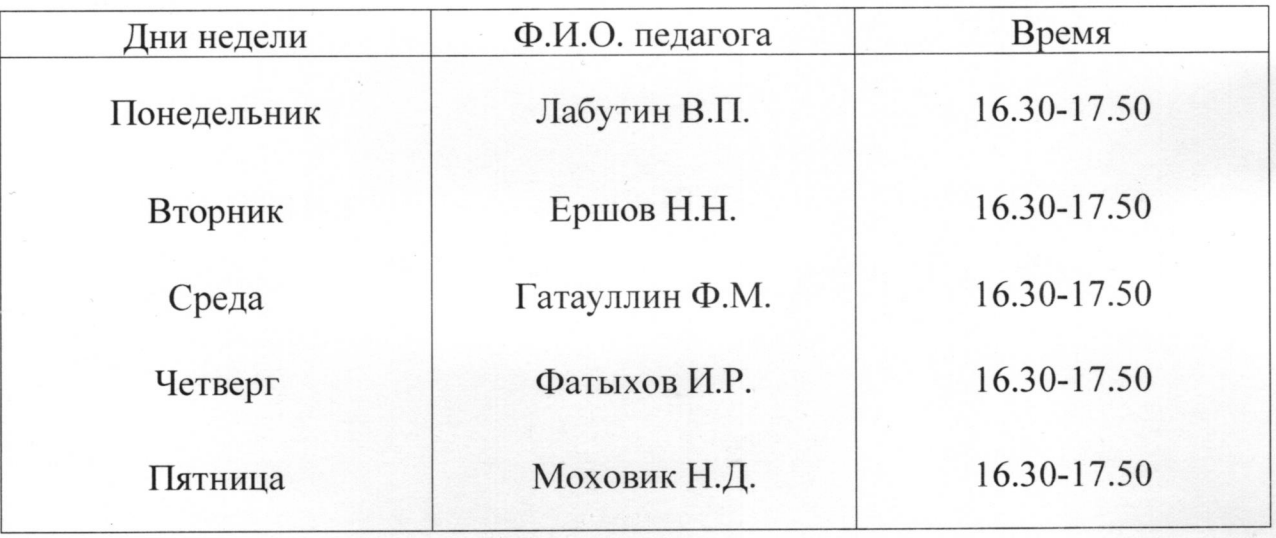

Прием зачетов в методические дни педагогов.

6. Проведение промежуточной аттестации в 10-12 классах осуществляется в период с 18 апреля по 14 мая 2022 года.